#### How to Use GLWMS to Score Projects

Saginaw Bay Watershed Partnership RCPP Training August 6, 2015

> Laura Young, Michigan State University Institute of Water Research

## Outline

- Walkthrough example
  - Create a GLWMS Account
  - Locate a Field of Interest
  - Complete the Pre-screening Analysis
  - Complete the Scoring Analysis
- Example with multiple practices
- Accessing Saved Projects
- Tips

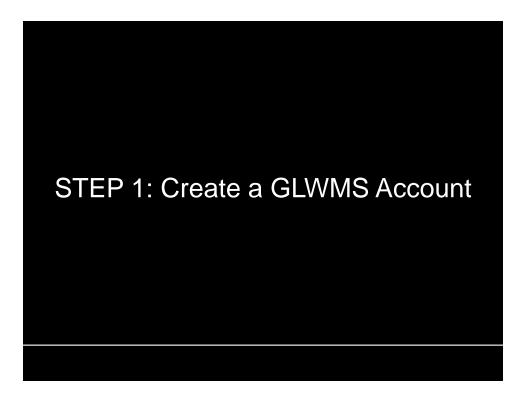

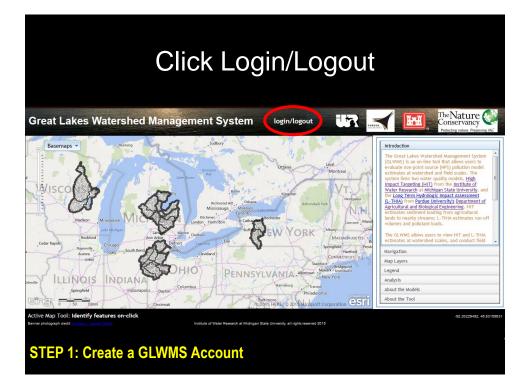

| Select Create a New Ac                                                                                                    | count                                                                                                    |
|----------------------------------------------------------------------------------------------------|----------------------------------------------------------------------------------------------------|
| Great Lakes Watershed Management System login/logout                                                                                                    | The Nature &                                                                                                    |
| Basemaps     Mmmp     Suthary       Optime     Login       Login     Cogin       Login to your account to view your saved projects.       Username:       password:       Login | Introduction         Image: Control of the second second seco |
|                                                                                                    | Legend                                                                                                    |
| Sitsville ILLINOIS INDIANA Columbus Harrisburg                                                                                                    | Analysis                                                                                                    |
| Springfield Indianapolis Dayton Philadelphia                                                                                                    | About the Models                                                                                                    |
| Cing o 50 100mi Cincinati Cincinati Cincinati                                                                                                    | About the root                                                                                                    |
| Active Map Tool: Identify features on-click Berner photograph cadit. A traitimmed Martin Institute of Water Research at Michigan State University, all rights reserved 2015     | -92.20229492, 46.83159031                                                                                                    |
| STEP 1: Create a GLWMS Account                                                                                                    |                                                                                                    |

| Ent                                                        | er Information and                | d Su                                | ıbmit                                                                                                    |
|------------------------------------------------------------|-----------------------------------|-------------------------------------|----------------------------------------------------------------------------------------------------|
| eat Lakes Watersh                                          | ed Management System login/logout |                                     | Introduction                                                                                                    |
| username;* LY4<br>password:* •••<br>re-type password:* ••• | o create a new account.           | r<br>Marct<br>Low<br>To Be<br>Prove | The Great Lakes Watershed Management System<br>(GAWS) is an online tool that aloos users to<br>evaluate non-point source (PPS) pollution model<br>settimates at watershed and field scales. The<br>system links two water quality models, High<br>maca: Tarseting (HT) from the Institute of<br>Water Research at Michigan State University, and<br>Repartituita and Bological Engliversity. And<br>Repartituities and Bological Engliversity. The<br>Applications and Bological Engliversity. This<br>and to nearby streams; L-THA estimates run-of<br>volumes and pollutant loads.<br>The GLWMS allows users to view HIT and L-THA<br>estimates at watershed scales, and conduct field<br>Navigation<br>Map Layers |
| ogrinization: MS                                           | U IWR<br>Submit                   |                                     | Legend<br>Analysis<br>About the Models<br>About the Tool                                                                                                    |

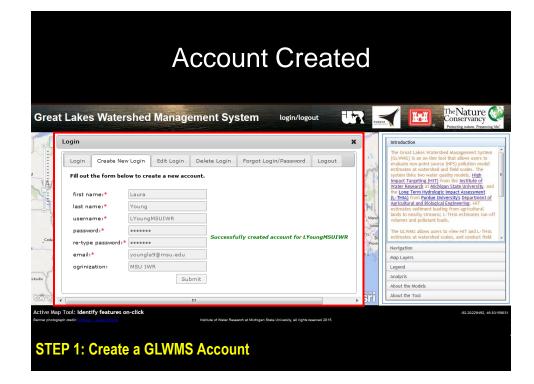

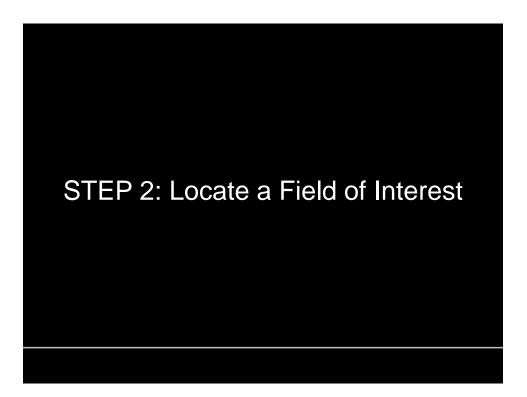

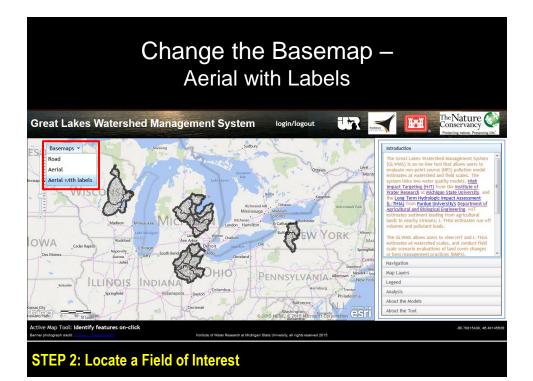

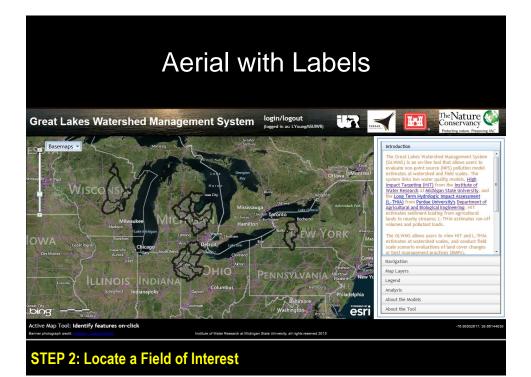

5

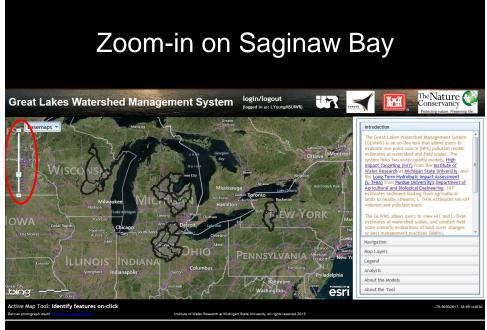

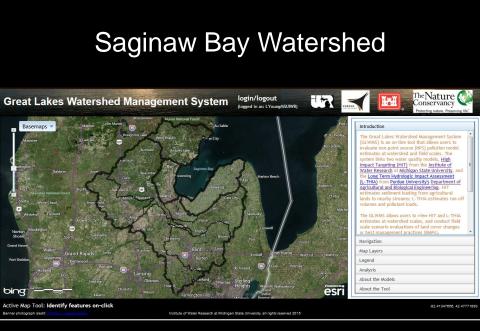

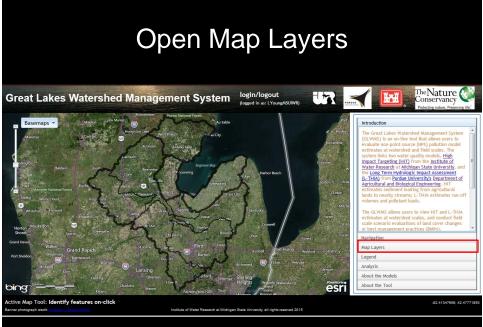

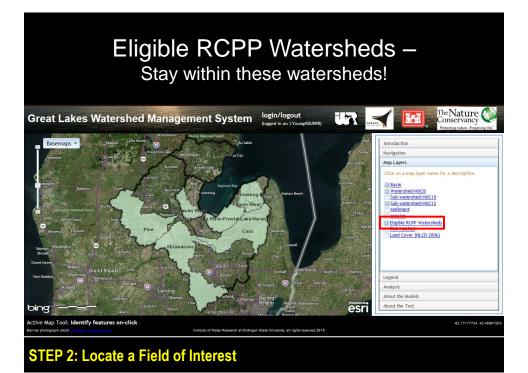

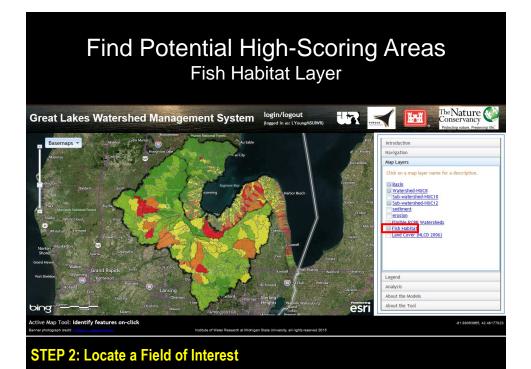

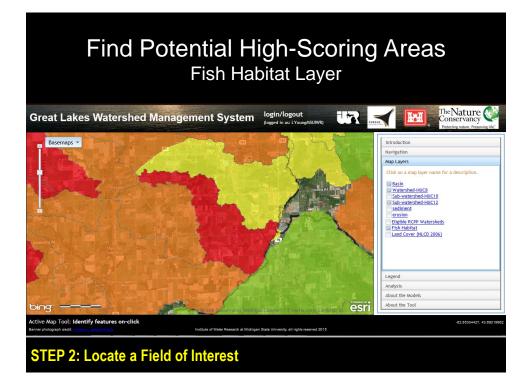

8

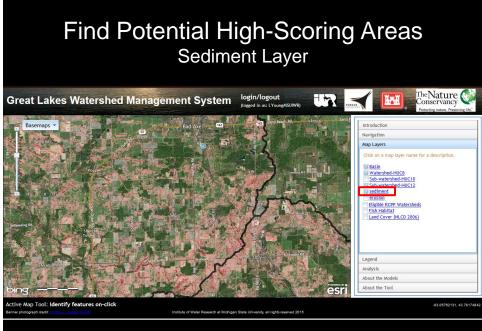

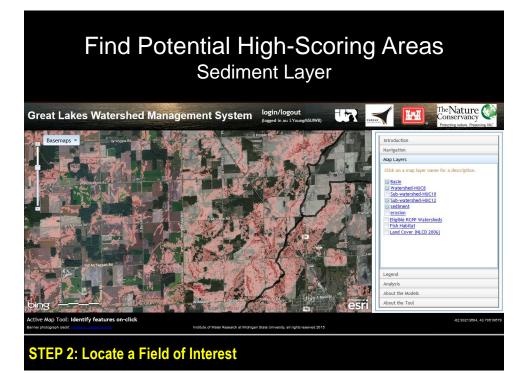

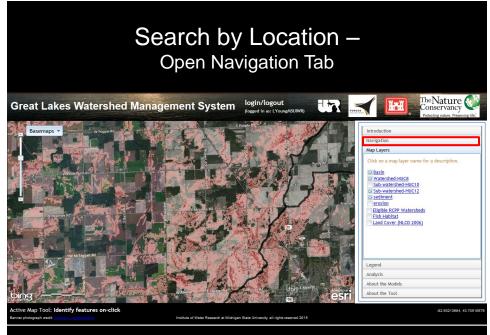

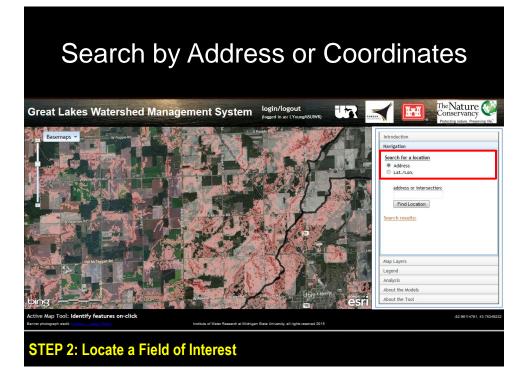

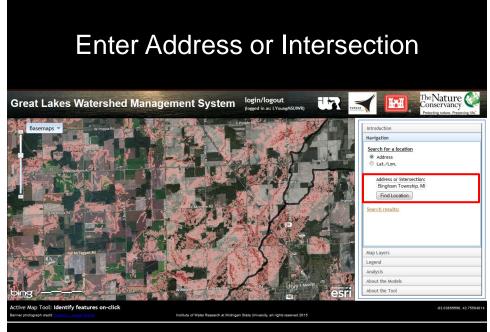

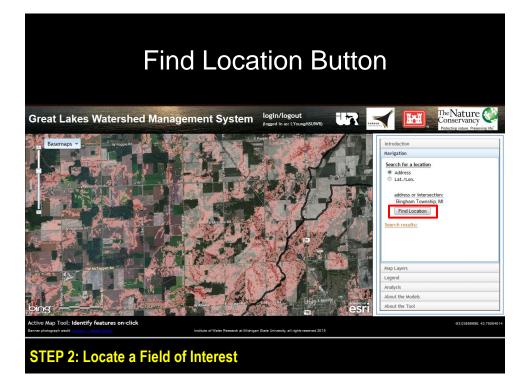

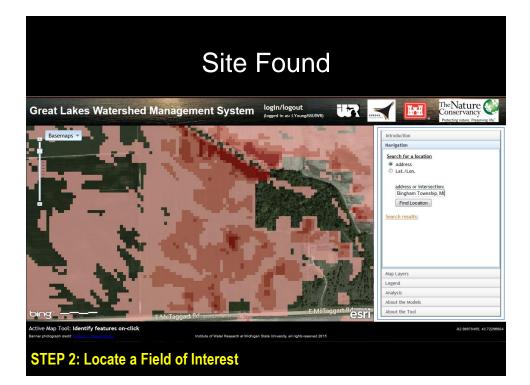

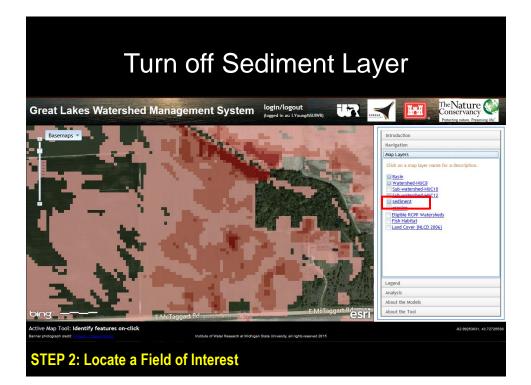

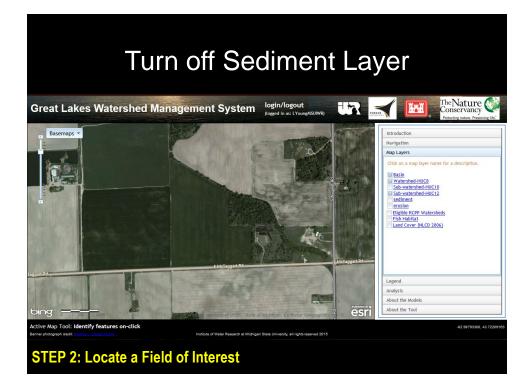

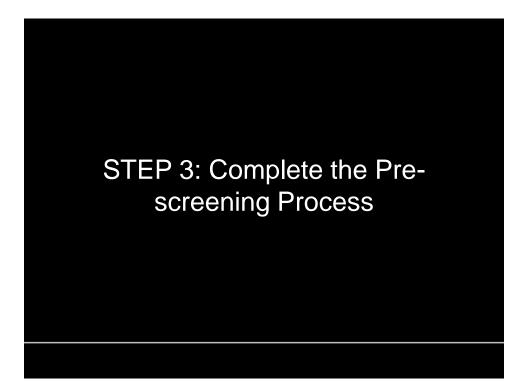

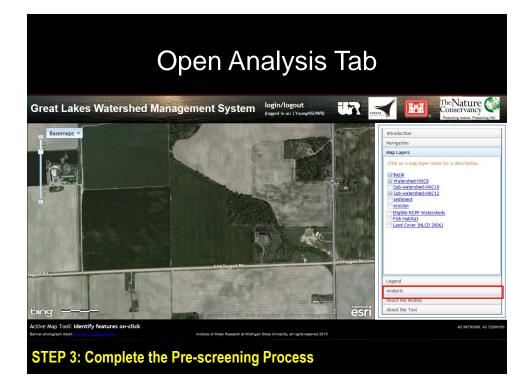

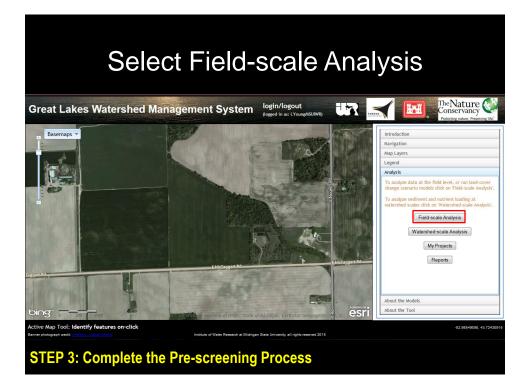

| J                                                                                                | Activate Digitizer                                                                                                    |
|--------------------------------------------------------------------------------------------------|----------------------------------------------------------------------------------------------------|
| Great Lakes Watershed Man                                                                        | Baseline NPS Baseline Change in NPS Compare 2 NPS Scenarios Historical NPS                                                                                                    |
| Basemaps *                                                                                       | Baseline Restrige       Baseline Restrige       Compare 2 Restrige Sonations       Results         Baseline Restrige       Maximum Compare 2 Restriges Sonations       Results         Bits to refere a corporat source polyton data:       Learn noise:       Learn noise:         Digitser       Image: Compare 2 Restriges       Digitser       Image: Compare 2 Restriges         Digitser       Image: Compare 2 Restriges       Digitser       Image: Compare 2 Restriges         Project Rame;       Project Rame;       Project Rame;       Project Rame;       Image: Compare 2 Restriges         Mode(s) to use;       Image: Compare 2 Restriges       Image: Compare 2 Restriges       Image: Compare 2 Restriges         State       Image: Compare 2 Restriges       Image: Compare 2 Restriges       Image: Compare 2 Restriges         Project Rame;       Project Rame;       Project Rame;       Project Rame;       Image: Compare 2 Restriges         State       Image: Compare 2 Restriges       Image: Compare 2 Restriges       Image: Compare 2 Restriges         State       Image: Compare 2 Restriges       Image: Compare 2 Restriges       Image: Compare 2 Restriges         State       Image: Compare 2 Restriges       Image: Compare 2 Restriges       Image: Compare 2 Restriges         State       Image: Compare 2 Restriges       Image: Compare 2 Restriges       < |
|                                                                                                  | (dick on a column DB for a description)  ID Acres No data available in table                                                                                                    |
| Taggart. Rd                                                                                      | e McTopper Rd State (Statement<br>Cafculate                                                                                                    |
| bing:                                                                                            | About the Models<br>About the Tool                                                                                                    |
| Active Map Tool: Identify features on-click<br>Banner photograph credit: Active L. Hencer Market | 42 5976533, 43 7285652<br>Institute of Weler Rewards at Michigan State University, all rights reserved 2015                                                                                                    |
| STEP 3: Complete the                                                                             | Pre-screening Process                                                                                                    |

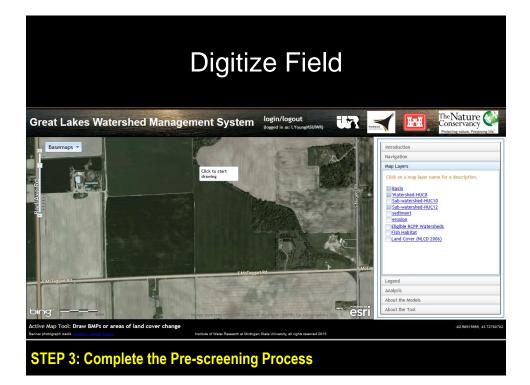

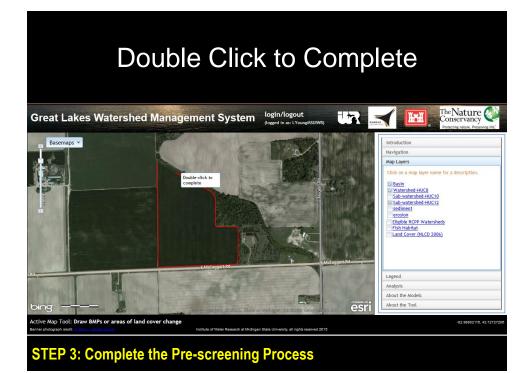

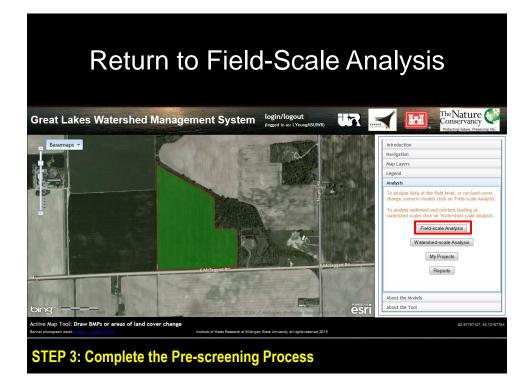

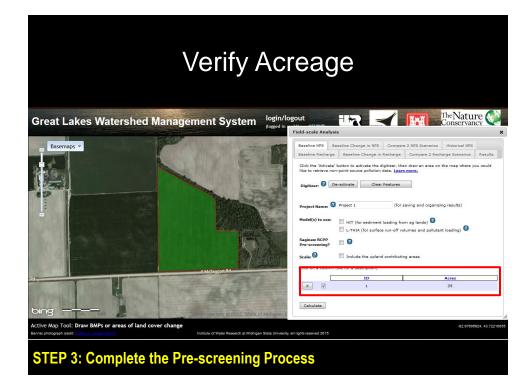

| Deactivat                               | te Digitizer                                                                                                    |
|-----------------------------------------|----------------------------------------------------------------------------------------------------|
| Great Lakes Watershed Management System | login/logout                                                                                                    |
|                                         | Field-scale Analysis X                                                                                                    |
| Basemps -                               | Baseline INFE       Compare 2 NFE Scenarios       Historical NFE         Baseline Renharge       Baseline Change in Reiharge       Compare 2 NFE Scenarios       Historical NFE         Click the Victuation to activate the digitary, then draw an area on the map where you would be to retrieve nonpoints douring printed as Learn measure       Digitary       Digitary< |
|                                         | (click on a column title for a description)                                                                                                    |
| E.McTaggart.Rd                          | ID Acres                                                                                                    |
|                                         | X V 1 35                                                                                                    |
| bing                                    |                                                                                                    |
|                                         | -62.97606924, 43.72210055<br>State University, all rights reserved 2015                                                                                                    |
| STEP 3: Complete the Pre-screening      | Process                                                                                                    |

## Enter a Project Name

| Baseline Recharge                                                                                                    |                                             |                                                                  | a 2 NPS Scenarios | Historical NPS |         |
|----------------------------------------------------------------------------------------------------|---------------------------------------------|------------------------------------------------------------------|-------------------|----------------|---------|
|                                                                                                    | e Baseline Chang                            | e in Recharge                                                    | Compare 2 Rech    | arge Scenarios | Results |
| Digitizer: <table-cell> 💭<br/>Project Name: 🕯<br/>Model(s) to use:<br/>Saginaw RCPP<br/>Pre-screening?<br/>Scale: 🍘</table-cell> | PhelpsG_Huron HIT (for sedin L-THIA (for su | ilear Features<br>(for s<br>nent loading fro<br>rface run-off vo | m ag lands) 😨     |                |         |
|                                                                                                    | ID                                          |                                                                  | Acr               | es             |         |
|                                                                                                    |                                             |                                                                  |                   | 000            |         |

STEP 3: Complete the Pre-screening Process

| Baseline NPS                                           | Baseline Change in NPS             | Compar         | e 2 NPS Scenarios  | Historical NPS                        |
|--------------------------------------------------------|------------------------------------|----------------|--------------------|---------------------------------------|
| Baseline Rech                                          | arge Baseline Change i             | n Recharge     | Compare 2 Rech     | arge Scenarios                        |
| Model(s) to u<br>Saginaw RCP<br>Pre-screenin<br>Scale: | HIT (for sedimer L-THIA (for surfa | ice run-off vo | lumes and pollutar | nt loading) <table-cell></table-cell> |
| (click on a coli                                       | umn title for a description)       |                |                    |                                       |
|                                                        | ID                                 | 1              | Acr                | es                                    |

**STEP 3: Complete the Pre-screening Process** 

| Se                                                                                                    | elect "C                                                                                     | alcula                                                                                               | ate"             |   |
|----------------------------------------------------------------------------------------------------|----------------------------------------------------------------------------------------------|----------------------------------------------------------------------------------------------------|------------------|---|
| Field-scale Analys                                                                                                 | is                                                                                           |                                                                                                    |                  | × |
| Baseline NPS E                                                                                                    | laseline Change in NPS Comp                                                                  | are 2 NPS Scenarios Hist                                                                             | orical NPS       |   |
| Baseline Recharge                                                                                                  | Baseline Change in Recharge                                                                  | Compare 2 Recharge S                                                                                 | cenarios Results |   |
| like to retrieve no<br>Digitizer:<br>Project Name:<br>Model(s) to user<br>Saginaw RCPP<br>Pre-screening?<br>Scale: | HIT (for sediment loading L-THIA (for surface run-off  C  T  T  T  T  T  T  T  T  T  T  T  T | rramore.<br>r saving and organizing res<br>rom ag lands)<br>volumes and pollutant load<br>ting areas | ults)<br>ing)    |   |
| x                                                                                                    | 1 ID                                                                                         | Acre<br>35                                                                                           | 5                |   |
| Calculate                                                                                                    | 1                                                                                            | 35                                                                                                   |                  |   |

STEP 3: Complete the Pre-screening Process

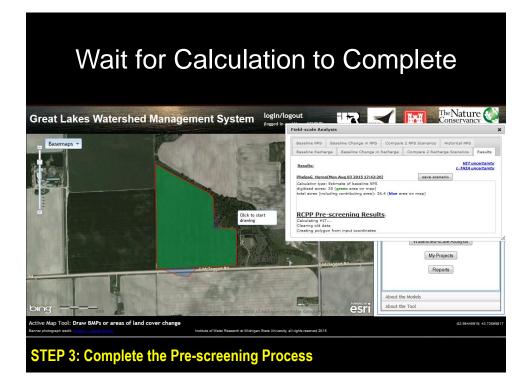

## Pre-Screening Results

The Nature W login/logout Great Lakes Watershed Management System Field-scale Analysis Basemaps 🔻 Baseline NPS Baseline Change in Baseline Recharge Baseline Change in Recharge Compare 2 Recharge Scenarios Results Results HIT uncertainty 
 PhelpsG Huron(Hen Aug 02 2015 17:42;20)
 remove
 save scenario

 Calculation type: Estimate of baseline IRG
 (bid)
 (bid)
 (bid)
 (bid)
 (bid)
 (bid)
 (bid)
 (bid)
 (bid)
 (bid)
 (bid)
 (bid)
 (bid)
 (bid)
 (bid)
 (bid)
 (bid)
 (bid)
 (bid)
 (bid)
 (bid)
 (bid)
 (bid)
 (bid)
 (bid)
 (bid)
 (bid)
 (bid)
 (bid)
 (bid)
 (bid)
 (bid)
 (bid)
 (bid)
 (bid)
 (bid)
 (bid)
 (bid)
 (bid)
 (bid)
 (bid)
 (bid)
 (bid)
 (bid)
 (bid)
 (bid)
 (bid)
 (bid)
 (bid)
 (bid)
 (bid)
 (bid)
 (bid)
 (bid)
 (bid)
 (bid)
 (bid)
 (bid)
 (bid)
 (bid)
 (bid)
 (bid)
 (bid)
 (bid)
 (bid)
 (bid)
 (bid)
 (bid)
 (bid)
 (bid)
 (bid)
 (bid)
 (bid)
 (bid)
 (bid)
 (bid)
 (bid)
 (bid)
 (bid)
 (bid)
 RCPP Pre-screening Results RCPP Priority Status: HIGH Majority of acres are in an eligible watershed and water quality is moderately to serverely impacted. % area at high risk for 92.5% sediment loading: detailed report Headwaters Pinnebog River Watershed(s): Watersheds eligible for RCPP are in **bold** (040801030301) Pinnebog River (0408010303) Pigeon-Wiscoggin (04080103) Predicted Water Severely Impacted Quality: Ding Active Map Tool: Draw BMPs or areas of land cover change ts reserved 2015

**STEP 3: Complete the Pre-screening Process** 

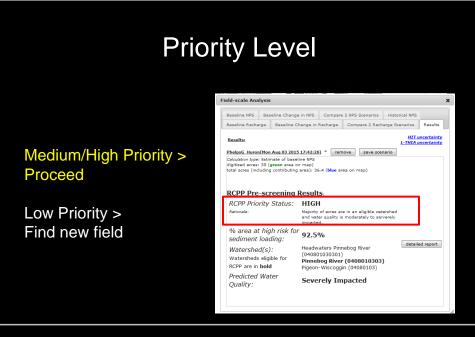

**STEP 3: Complete the Pre-screening Process** 

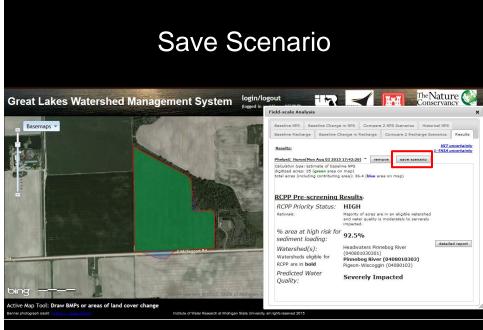

**STEP 3: Complete the Pre-screening Process** 

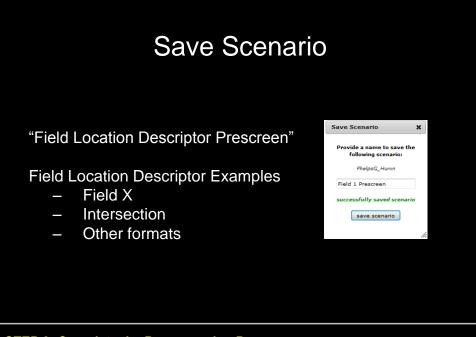

STEP 3: Complete the Pre-screening Process

# STEP 4: Complete the Scoring Process (Only if medium or high priority)

## Select Compare 2 NPS Scenarios

|                                                                                     | sis                                                      | _                                                                                         |                                                                          |                                     |           |           |                        |
|-------------------------------------------------------------------------------------|----------------------------------------------------------|-------------------------------------------------------------------------------------------|--------------------------------------------------------------------------|-------------------------------------|-----------|-----------|------------------------|
| aseline NPS E                                                                       | laseline Change                                          | in NPS                                                                                    | Compare 2                                                                | 2 NPS Scenario                      | Histo     | rical NPS |                        |
| aseline Recharge                                                                    | Baseline Cl                                              | hange in Re                                                                               | charge                                                                   | Compare 2 Re                        | charge Sc | enarios   | Results                |
| Results:                                                                            |                                                          |                                                                                           |                                                                          |                                     |           |           | ncertaint<br>ncertaint |
| helpsG Huron - I<br>alculation type: Es<br>igitized acres: 35<br>otal acres (includ | itimate of basel                                         | ine NPS<br>n map)<br>area): 36.4                                                          | i (blue are:                                                             |                                     | remove    |           |                        |
|                                                                                     |                                                          |                                                                                           | :                                                                        |                                     |           |           |                        |
| RCPP Priorit<br>RCPP Priorit<br>Rationale:                                          |                                                          | HIGH<br>Majority of                                                                       | f acres are<br>quality is r                                              | in an eligible s<br>moderately to : |           |           |                        |
| RCPP Priorit                                                                        | y Status:<br>igh risk for                                | HIGH<br>Majority of<br>and water<br>impacted.                                             | f acres are<br>quality is r                                              |                                     |           |           |                        |
| RCPP Priorit<br><sub>Rationale:</sub><br>% area at h                                | y Status:<br>igh risk for<br>ading:<br>s):<br>igible for | HIGH<br>Majority of<br>and water<br>impacted.<br>92.5%<br>Headwatt<br>(0408010<br>Pinnebo | f acres are<br>quality is r<br>cers Pinne<br>030301)<br><b>g River (</b> |                                     | serverely | detaile   | ed report              |

## Project Name already filled-in

| Baseline Recharge       Baseline Change in Recharge       Compare 2 Recharge Scenarios       Results         Click the 'Activate' button to activate the digitizer, then draw an area to see how erosion, sediment       Insection (Stenarios)       Insection (Stenarios)         Digitizer:                                                                             | Baseline NPS                                                     | Baseline Change in NPS                                      | Compare 2 NP | S Scenarios     | Historical NPS |         |
|----------------------------------------------------------------------------------------------------|------------------------------------------------------------------|-------------------------------------------------------------|--------------|-----------------|----------------|---------|
| loading, runoff, or pollutant loading may change between two different land cover scenarios. Learn<br>more.<br>Digitizer: Activate Clear Digitized Features<br>Project Name: PhelpsG_Huron (for saving and organizing results)<br>Model(s) to use: HIT (for soil erosion and sediment loading from ag landa)<br>L'HIA (for surface run-off volumes and pollutant loading) | Baseline Recharg                                                 | ge Baseline Change in                                       | Recharge Cor | npare 2 Recharg | ge Scenarios   | Results |
| dit optional HIT parmaters 🕇                                                                                                    | Digitizer: 2 [<br>Project Name: <sup>1</sup><br>Aodel(s) to user | PhelpsG_Huron HIT (for soil erosis) L-THIA (for surfaction) | (for saving  | loading from ag | lands) 🔞       |         |
|                                                                                                    |                                                                  |                                                             |              |                 |                |         |
| Feature ID - Scenario         HIT: LC Change/BMP         Acres         Cost/acre (\$)           X         V         1-1         Click to edit         35.000         Click to edit                                                                                                    | ×                                                                | 1-1                                                         | Click to e   | dit 35.         | 000 010        |         |

#### STEP 4: Complete the Scoring Process

|                                          | Select                                                                                                    | HIT N                                                                                                    | Лос                                                                                  | del                                                         |       |  |
|------------------------------------------|----------------------------------------------------------------------------------------------------|----------------------------------------------------------------------------------------------------|--------------------------------------------------------------------------------------|-------------------------------------------------------------|-------|--|
| Field-scale Ana                          | ysis                                                                                                    |                                                                                                    |                                                                                      |                                                             | ×     |  |
| loading, runoff<br>mare,<br>Digitizer: 🕗 | tel     button to activate the doir or pollutant loading may of or pollutant loading may of the doing may of the doi | Compare 2 NPS Scenario<br>Recharge Compare 2 R<br>Inglitzer, then drew an area<br>hange between two different<br>tized Features<br>(for saving and organ<br>on and sediment loading fir<br>a run-oft volumes and polit | echarge Sceni<br>to see how en<br>at land cover s<br>nizing results)<br>om ag lands) | arios Results<br>osion, sediment<br>scenarios. <u>Learn</u> |       |  |
| (click on a colu                         | nn title for a description)                                                                                                    |                                                                                                    |                                                                                      |                                                             |       |  |
| Edit optional HI                         |                                                                                                    |                                                                                                    |                                                                                      |                                                             |       |  |
|                                          | Feature ID - Scenario                                                                                                    | HIT: LC Change/BMP                                                                                                    | Acres                                                                                | Cost/acre (\$)                                              | ]   [ |  |
| X V                                      | 1-1                                                                                                    | Click to edit                                                                                                    | 35.000                                                                               | Click to edit                                               |       |  |
| Calculate                                | 1-2                                                                                                    | Click to edit                                                                                                    | 35.000                                                                               | Click to edit                                               |       |  |
|                                          |                                                                                                    |                                                                                                    |                                                                                      |                                                             | 111   |  |

| Field-scale Analysis     X       Baseline NPS     Baseline Change in NPS     Compare 2 NPS Scenarios     Historical NPS       Baseline Recharge Baseline Change in Recharge Compare 2 Recharge Scenarios     Resulta       Click the 'Activate' button to activate the digitizer, then draw an area to see how erosion, sedimant loading, may change between too different land cover scenarios. Learn more.     Digitizer       Digitizer     Activate     Clear Digitized Features       Project Name:     Phelpsid_Huron     (for saving and organizing results)       Model(s) to use:     MIT (for soil erosion and sediment loading from ag lands)       Click to a acolumn title for a description)     Edit optional HIT       Edit optional HIT     Feature ID - Scenario HITI LC Change/BHP     Accres       Cotick to edit     3.0000     Click to edit                                                                                                    | Sce               | enario                     | s 1-1                  | and            | 1-2         | 2          |
|----------------------------------------------------------------------------------------------------|-------------------|----------------------------|------------------------|----------------|-------------|------------|
| Baseline Recharge       Baseline Change in Recharge       Compare 2 Recharge Scenarios       Results         Click the 'Activate' button to activate the digitizer, then draw an area to see how erosion, sediment loading, runoff, or pollutant loading may change between two different land cover scenarios. Learn more.       Digitizer       Image: Clear Digitized Features         Project Name:       Image: Phelpsg_Huron       (for saving and organizing results)       Image: Phelpsg_Huron       (for saving and organizing results)         Model(s) to use:       Image: HIT (for soil erosion and sediment loading from ag lands)       Image: Click to sufface run-off volumes and pollutant loading)       Image: Click to edit         Edit optional HIT: EChange/BMM       Acres       Cost/acre (5)       Image: The Click to edit                                                                                                    | Field-scale Analy | rsis                       |                        |                | 2           | ×          |
| Baseline Recharge       Baseline Change in Recharge       Compare 2 Recharge Scenarios       Results         Click the 'Activate'       button to activate the digitizer, then draw an area to see how eroston, sediment loading, runoff, or pollutant loading may change between two different land cover scenarios. Learn more.       Digitizer:       Image: Clear Digitized Features         Project Name:       Image: PhelpsG_Huron       (for saving and organizing results)       Image: Clear Digitizer runoff volumes and pollutant loading)         Model(s) to use:       Image: HIT (for sufface run-off volumes and pollutant loading)       Image: Clear Digitizer runoff volumes and pollutant loading)       Image: Clear Digitizer runoff volumes and pollutant loading)         Edit optional HIT:       Image: PhelpsG_Huron       Image: Clear Digitizer runoff volumes and pollutant loading)       Image: Clear Digitizer runoff volumes and pollutant loading)         Edit optional HIT:       Image: PhelpsG_Huron       Image: Clear Digitizer runoff volumes and pollutant loading)       Image: Clear Digitizer runoff volumes and pollutant loading)         Edit optional HIT:       Image: PhelpsG_Huron       Image: Clear Digitizer runoff volumes and pollutant loading)       Image: Clear Digitizer runoff volumes and pollutant loading)         Edit optional HIT:       Image: PhelpsG_Huron       Image: PhelpsG_Huron       Image: PhelpsG_Huron       Image: PhelpsG_Huron         Image: PhelpsG_Huron       Image: PhelpsG_Huron       Image: PhelpsG_Huron       Imag | Racoline NDS      | Pasalina Change in NPS     | Compare 2 NPS Scenario | Historical NDS |             |            |
| Click the 'Activate' button to activate the digitizer, then draw an area to see how erosion, sediment<br>leading, runoff, or pollutant leading may change between two different land cover acenarios. Learn<br>more.<br>Digitizer:<br>Project Name:<br>Project Name:<br>PhelpsG_Huron (for saving and organizing results)<br>Model(s) to use:<br>HIT (for suif ace run-off volumes and pollutant leading)<br>(click on a column title for a description)<br>Edit optional HIT extended<br>Feature ID - Sconario HIT1 LC Change/DIM Acres Cost/acre (5)<br>1-1 Click to edit                                                                                                    |                   |                            |                        |                | Results     |            |
| If (for soli erssion and sediment loading from ag lands)         I L-THIA (for surface run-off volumes and pollutant loading)         (click on a column title for a description)         Edit optional HT         Feature ID - Scenario         HIT: LC Change/BMP         Acres       Cost/acre (\$)         X       I-1         Click to edit       35.000         Click to edit                                                                                                    | Project Name:     | PhelpsG_Huron              | (for saving and organ  |                |             |            |
| Edit optional HTTP                                                                                                    |                   | L-THIA (for surface        |                        |                |             |            |
| Feature ID - Scenario         HIT: LC Change/BMP         Acres         Cost/acre (\$)           X         V         1-1         Click to edit         35.000         Click to edit                                                                                                    |                   | n title for a description) |                        |                |             |            |
|                                                                                                    | Edit optional HI  | Feature ID - Scenario      | HIT: LC Change/BMP     | Acres Cos      | t/acre (\$) |            |
| 1-2 Click to edit 35,000 Click to edit                                                                                                    | ×                 | 1-1                        | Click to edit          | 35.000 Cli     | k to edit   |            |
|                                                                                                    |                   | 1-2                        | Click to edit          | 35.000 Cli     | k to edit   |            |
| Calculate                                                                                                    | Calculate         |                            |                        |                |             | <i>ħ</i> _ |

## Selecting GLWMS Land Covers and BMPs

| PRACTICE CODE | EQIP PRACTICE                                | ASSOCIATED PRACTICE(S)<br>IN GLWMS                                                                           |
|---------------|----------------------------------------------|----------------------------------------------------------------------------------------------------|
| 327           | Conservation Cover                           | Grass (GRA)                                                                                                  |
| 329           | Residue and Tillage Management, No-till      | No-till (NTL)                                                                                                |
|               |                                              | Choose appropriate option as the BMP:                                                                        |
| 340           | Cover Crop                                   | Conventional till with cover crop (CCC)<br>No-till with cover crop (NCC)<br>Mulch till with cover crop (MCC) |
| 345           | Residue and Tillage Management, Reduced-till | Mulch-till (MTL)                                                                                             |
| 390           | Riparian Herbaceous Cover                    | Buffer Strip (BUF)                                                                                           |
|               |                                              | Make sure the polygon is only drawn along the riparian area.                                                 |
| 393           | Filter Strip                                 | Buffer Strip (BUF)                                                                                           |
|               |                                              | Make sure the polygon is only drawn along the riparian area.                                                 |
|               |                                              |                                                                                                    |
|               |                                              |                                                                                                    |

# Scenario 1-1 is the CURRENT land condition

| Lick the 'Activate' button to activate the digitizer, then draw an area to see how erosion, sedimenesses         Digitizer                                                                                                    | Lick the 'Activate' button to activate the digitizer, then draw an area to see how erosion, sedimenesses         Digitizer                                                                                                    |
|----------------------------------------------------------------------------------------------------|----------------------------------------------------------------------------------------------------|
| ading: runoff, or pollutant loading may change between two different land cover scenarios. Least organization of the second scenarios. Least organization of the second scenarios. Least organization organization organization. | ading: runoff, or pollutant loading may change between two different land cover scenarios. Least organization of the second scenarios. Least organization of the second scenarios. Least organization organization organization. |
| t optional HIT parmaters +<br>Feature ID - Scenario HIT + C Chaege (2000 Acres Cost/acre (1<br>X V 1-1 Click to edit 35.000 Click to edit                                                                                                    | t optional HIT parmaters +<br>Feature ID - Scenario HIT + C Chaege (2000 Acres Cost/acre (1<br>X V 1-1 Click to edit 35.000 Click to edit                                                                                                    |
| Feature ID - Scenario         HTT-1C Charge (IMD)         Acres         Cost/acre (1           X         I         Click to edit         35.000         Click to edit                                                                                                    | Feature ID - Scenario         HTT-1C Charge (IMD)         Acres         Cost/acre (1           X         I         Click to edit         35.000         Click to edit                                                                                                    |
| X         Image: Construction of the construction of the construction of t               | X         Image: Construction of the construction of the construction of t               |
|                                                                                                    |                                                                                                    |
|                                                                                                    | 1-2 Click to edit 35.000 Click to edit                                                                                                    |

#### STEP 4: Complete the Scoring Process

| Sele | ct fi                                                               | on                | n Dr                                                                                                    | opde                                                                         | OW              | n N                | /le         | nu |  |
|------|---------------------------------------------------------------------|-------------------|----------------------------------------------------------------------------------------------------|------------------------------------------------------------------------------|-----------------|--------------------|-------------|----|--|
|      | Field-scale Anal                                                    | ysis              |                                                                                                    |                                                                              |                 | :                  | ×           |    |  |
|      | Baseline NPS<br>Baseline Rechan<br>Click the 'Activa                |                   | e Change in Rechar                                                                                                    | pare 2 NPS Scenarios<br>ge Compare 2 Rech                                    |                 | Results            |             |    |  |
|      | loading, runoff,<br>more,<br>Digitizer: <table-cell> 🌘</table-cell> | or pollutant lo   | Clear Digitized Fe                                                                                                    | between two different la                                                     | and cover scena | rios. <u>Learn</u> |             |    |  |
|      | Project Name:<br>Model(s) to use                                    | HIT (f            | or soil erosion and                                                                                                    | for saving and organizir<br>sediment loading from<br>ff volumes and pollutan | ag lands) 🔞     |                    |             |    |  |
|      | (click on a colum<br>Edit optional HIT                              | nn title for a de | escription)                                                                                                    | r volumes and policitan                                                      | r loading) —    | Cost/acre          |             |    |  |
|      | x v                                                                 | Scenario<br>1-1   | ALF (alfalfa)<br>ALF (alfalfa)<br>GRA (grass)                                                                             | C Change/BMP                                                                 | Acres 35.000    | Click to<br>edit   |             |    |  |
|      | Calculate                                                           | 1-2               | FOR (forest)<br>PAS (pasture)<br>RCA (row-crop a<br>WET (wetland)<br>BUF (buffer strip<br>GRW (grass wat<br>NTL (no-till) | - · ·                                                                        | 35.000          | Click to<br>edit   |             |    |  |
| y, a | II rights reserved 2015                                             |                   | MTL (mulch-till)<br>CTL (convention<br>NCC (no-till with<br>MCC (mulch-till                                               | cover crop)                                                                  | -02/2001        | 00010, 45.122212   | -///<br>+20 |    |  |
|      |                                                                     |                   |                                                                                                    |                                                                              |                 |                    |             |    |  |

| Cl                                  | ick "C                                                                          | DK'                   | " Bu              | ittor          | ٦_                |   |  |
|-------------------------------------|---------------------------------------------------------------------------------|-----------------------|-------------------|----------------|-------------------|---|--|
| Field-scale Analysis                | 5                                                                               |                       |                   |                |                   | × |  |
| Baseline NPS Ba                     | seline Change in NPS                                                            | Compare 2             | NPS Scenarios     | Historical NPS |                   |   |  |
| Baseline Recharge                   | Baseline Change in F                                                            | techarge              | Compare 2 Recha   | arge Scenarios | Results           |   |  |
| Project Name: 🕝<br>Model(s) to use: | PhelpsG_Huron PhIT (for soll erosion L-THIA (for surface the for a description) | n and sedime          | ing and organizin | ag lands) 🔞    |                   |   |  |
| Fea                                 | ture ID -                                                                       | HIT: LC Chan          | ge/BMP            | Acres          | Cost/acre<br>(\$) |   |  |
| × v                                 |                                                                                 | ention of till)<br>OK | ~                 | 35.000         | Click to<br>edit  |   |  |
| Calculate                           | 1-2                                                                             | Click to              | edit              | 35.000         | Click to<br>edit  |   |  |
|                                     |                                                                                 |                       |                   |                |                   |   |  |

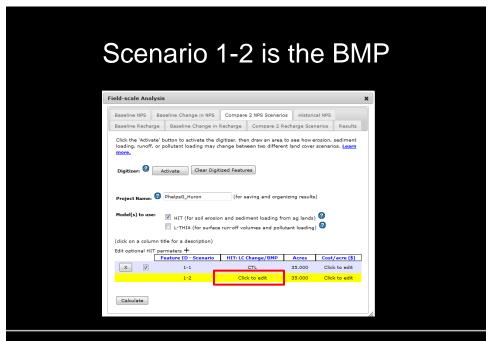

| Select BMP and "OK" B                                                                                                    | utton |
|----------------------------------------------------------------------------------------------------|-------|
| Field-scale Analysis                                                                                                    | ×     |
| Baseline NPS Baseline Change in NPS Compare 2 NPS Scenarios Historical NPS<br>Baseline Recharge Baseline Change in Recharge Compare 2 Recharge Scenarios Resu                                                                                                    | Its   |
| Click the 'Activate' button to activate the digitizer, then draw an area to see how erosion, sedime<br>loading, runoff, or pollutant loading may change between two different land cover scenarios. Lea<br>mores                                                                                                    | nt    |
| Digitizer: 2 Activate Clear Digitized Features                                                                                                    |       |
| Project Name: PhelpsG_Huron (for saving and organizing results)                                                                                                    |       |
| Model(s) to use: VIIT (for soil erosion and sediment loading from ag lands) @ ULTHIA (for surface run-off volumes and pollutant loading) @                                                                                                    |       |
| (click on a column title for a description)                                                                                                    |       |
| Edit optional HIT parmaters + Feature ID - Cost/a                                                                                                    |       |
| Scenario HIT: LC Change/BMP Acres (\$)                                                                                                    | cre   |
| X V 1 CTL 35.000 Click edit                                                                                                    |       |
| INTL (no-till) VIL (no-till) VIL (no-till) V |       |
| Calculate                                                                                                    | 4     |
|                                                                                                    | ///   |
| STEP 4: Complete the Scoring Process                                                                                                    |       |

|                  | lysis |                                             |          |                 |              |               |
|------------------|-------|---------------------------------------------|----------|-----------------|--------------|---------------|
| Baseline NPS     | Basel | ine Change in NPS                           | Compare  | 2 NPS Scenarios | Historical   | NPS           |
| Baseline Recha   | irge  | Baseline Change in I                        | Recharge | Compare 2 Re    | charge Scena | ios Result    |
| Model(s) to use  |       | HIT (for soil erosio<br>L-THIA (for surface |          |                 |              |               |
|                  |       | for a description)                          |          |                 |              |               |
| Edit optional HI |       | aters 🕂<br>ture ID - Scenario               | HIT: LC  | Change/BMP      | Acres        | Cost/acre (\$ |
|                  |       |                                             |          |                 |              |               |
| x                |       | 1                                           |          | CTL             | 35.000       | Click to edit |

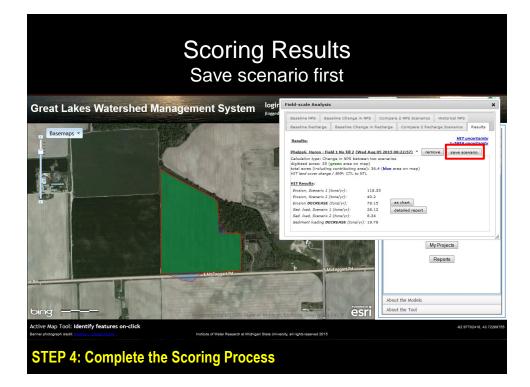

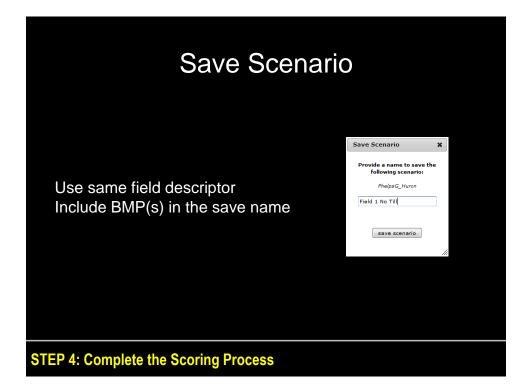

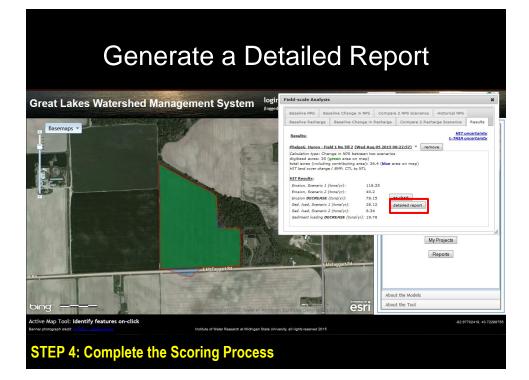

#### Fill Out Report Information and Build Report

| Note: none of these items<br>Report Name:<br>Author: | nformation to tailor the report.<br>are required to generate a report.<br>Report for G. Phelps<br>Laura Young |  |  |  |  |  |  |  |
|------------------------------------------------------|----------------------------------------------------------------------------------------------------|--|--|--|--|--|--|--|
| Author:                                              |                                                                                                    |  |  |  |  |  |  |  |
|                                                      | Laura Young                                                                                                   |  |  |  |  |  |  |  |
| Report Date:                                         |                                                                                                    |  |  |  |  |  |  |  |
|                                                      | 8/3/15                                                                                                    |  |  |  |  |  |  |  |
| Location Description:                                | Field 1                                                                                                    |  |  |  |  |  |  |  |
| Acres:                                               |                                                                                                    |  |  |  |  |  |  |  |
| build report                                         |                                                                                                    |  |  |  |  |  |  |  |

Report Name: Include Producer name/code

Location: Optional. Your preference.

Acres: If digitized acres (green polygon) differs from actual acres, enter in true acreage here

| Wait for Report to Complete! - | _ |
|--------------------------------|---|
| May take over a minute         |   |

| Provide some optional information to tailor the report.<br>Note: none of these items are required to generate a report.<br>Report Name: Report for G. Phelps<br>Author: Laura Young<br>Report Date: 8/3/15<br>Location Description: Field 1<br>Acres:<br>Building report (will take about one minute)<br>Retrieving upland feature attributes | Note: none of these items are required to generate a report.         Report Name:       Report for G. Phelps         Author:       Laura Young         Report Date:       8/3/15         Location Description:       Field 1         Acres:       Building report (will take about one minute)         Retrieving upland feature attributes | Detailed Report       |                      | × |
|----------------------------------------------------------------------------------------------------|----------------------------------------------------------------------------------------------------|-----------------------|----------------------|---|
| Author:       Laura Young         Report Date:       8/3/15         Location Description:       Field 1         Acres:       Field 1         Building report (will take about one minute)       Retrieving upland feature attributes                                                                                                    | Author:       Laura Young         Report Date:       8/3/15         Location Description:       Field 1         Acres:                                                                                                    |                       |                      |   |
| Report Date: 8/3/15<br>Location Description: Field 1<br>Acres:<br>Building report (will take about one minute)<br>Retrieving upland feature attributes                                                                                                    | Report Date:       8/3/15         Location Description:       Field 1         Acres:                                                                                                    | Report Name:          | Report for G. Phelps |   |
| Location Description: Field 1<br>Acres:<br>Building report (will take about one minute)<br>Retrieving upland feature attributes                                                                                                    | Location Description:<br>Acres:<br>Building report (vill take about one minute)<br>Retrieving upland feature attributes                                                                                                    | Author:               | Laura Young          |   |
| Acres:<br>Building report (will take about one minute)<br>Retrieving upland feature attributes                                                                                                    | Acres:<br>Building report (will take about one minute)<br>Retrieving upland feature attributes                                                                                                    | Report Date:          | 8/3/15               |   |
| Building report (will take about one minute)<br>Retrieving upland feature attributes                                                                                                    | Building report (vill take about one minute)<br>Retrieving upland feature attributes                                                                                                    | Location Description: | Field 1              |   |
| Retrieving upland feature attributes                                                                                                    | Retrieving upland feature attributes                                                                                                    | Acres:                |                      |   |
|                                                                                                    |                                                                                                    |                       |                      |   |
|                                                                                                    |                                                                                                    | L                     | uild report          |   |
|                                                                                                    |                                                                                                    | b                     | uild report          |   |
|                                                                                                    |                                                                                                    | Þ                     | uild report          |   |
| plete the Scoring Process                                                                                                    |                                                                                                    | Line                  |                      |   |

| Download                                                                                                    | d the Re                                                                                                    | eport |
|----------------------------------------------------------------------------------------------------|----------------------------------------------------------------------------------------------------|-------|
| Detailed Report                                                                                                    |                                                                                                    | ×     |
| Provide some optional<br>Note: none of these items<br>Report Name:<br>Author:<br>Report Date:<br>Location Description:<br>Acres:<br>The r<br><u>Click he</u> | information to tailor the repo<br>s are required to generate a re<br>Report for G. Phelps<br>Laura Young<br>8/3/15<br>Field 1<br>Field 1 | ort.  |
| STEP 4: Complete the Scoring Proc                                                                                                    | ess                                                                                                    |       |

## Cover Sheet with Final Scoring

8/3/15 Laura Young

Report 1 for G. Phelps

#### Location

Description: Field 1 No Till County: Huron Township/Range: T15N R13E Watershed (HUC8): Pigeon-Wiscoggin (04080103)

Acres Total Field Acres: 35.0 Total Contributing Acres: 36.4 Acres by HIT BMP: - no-till: 35.0

Non-point Source Pollution

#### Saginaw Bay Watershed RCPP Scoring

Final Score: 400 (out of 400)

- Water Quality Score: 140 (out of 140)
- Sediment Savings Score: 260 (out of 260)

#### **STEP 4: Complete the Scoring Process**

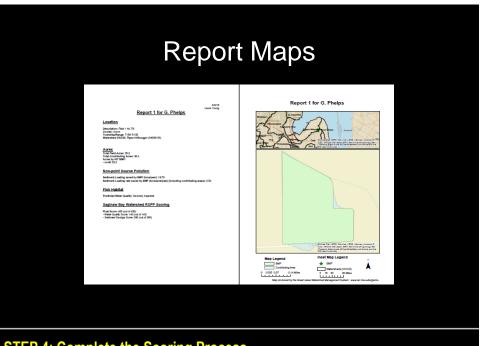

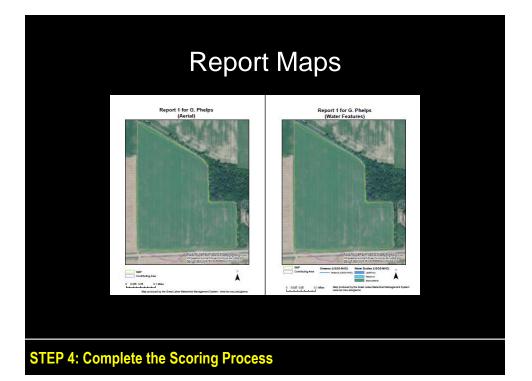

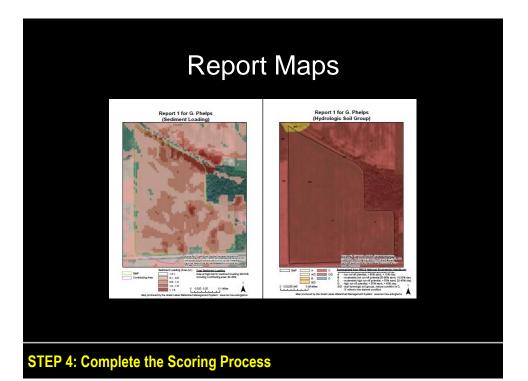

| Save the Report as PDF                                                                                                    | = |
|----------------------------------------------------------------------------------------------------|---|
| Opening GLWMS_Report_PhelpsG_Huron-08-05-2015-001940_r.pdf Vou have chosen to open:  GLWMS_Report_PhelpsG_Huron-08-05-2015-001940_r.pdf which is: Adobe Acrobat Document (2.6 MB) from: http://35.8.121.105 What should Firefox do with this file?  Open with Adobe Acrobat (default)  Save File Do this <u>a</u> utomatically for files like this from now on. |   |
| OK Cancel                                                                                                    |   |

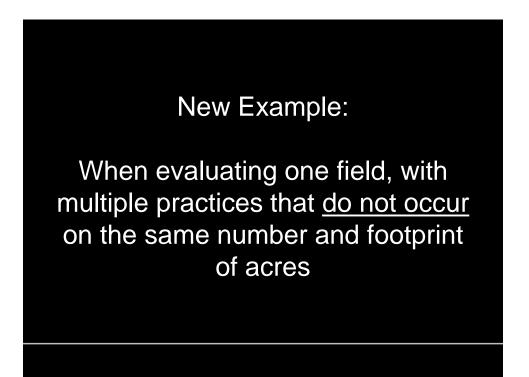

## Digitize First Practice and Setup "Compare 2 NPS Scenarios"

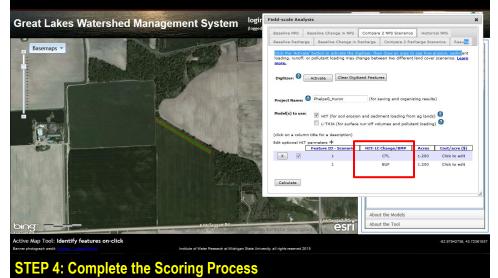

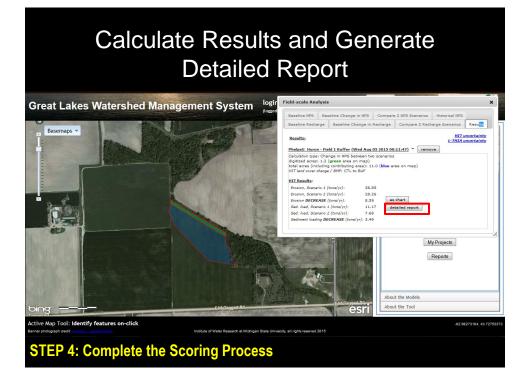

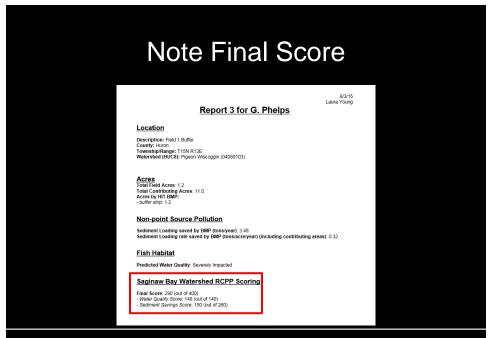

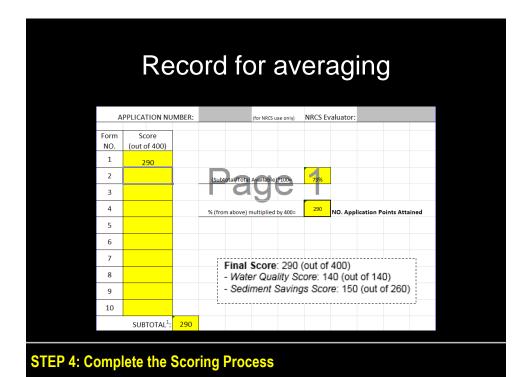

### Digitize Second Practice and Setup "Compare 2 NPS Scenarios"

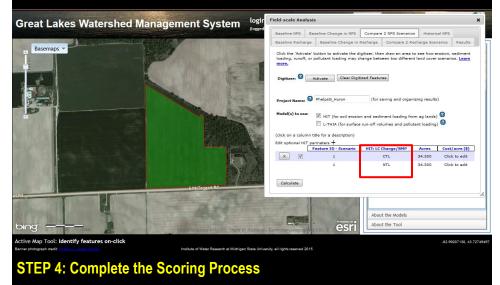

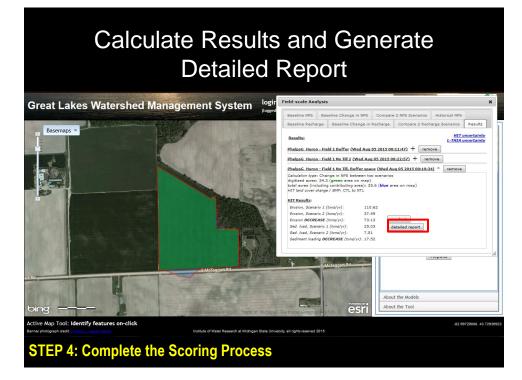

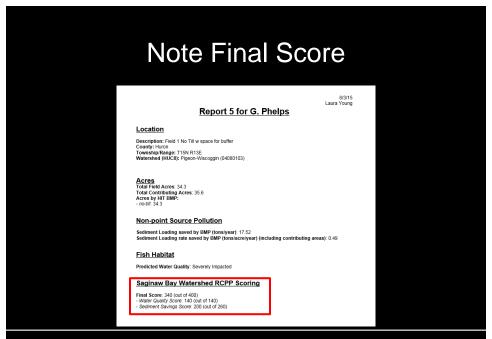

| Record for Averaging |                         |       |        |            |             |          |           |                     |            |           |       |  |
|----------------------|-------------------------|-------|--------|------------|-------------|----------|-----------|---------------------|------------|-----------|-------|--|
| А                    | PPLICATION NU           | MBFR: |        |            | (for NRCS u | se onivì | NRCS F    | valuator:           |            |           |       |  |
|                      |                         |       |        |            |             | ,        |           |                     |            |           |       |  |
| Form                 | Score                   |       |        |            |             |          |           |                     |            |           |       |  |
| NO.                  | (out of 400)            |       |        |            |             |          |           |                     |            |           |       |  |
| 1                    | 290                     |       |        |            |             |          |           |                     |            |           |       |  |
| 2                    | 340                     |       | (Sub   | total/Tota | l Available | *100=    | 79%       |                     |            |           |       |  |
| 3                    |                         |       |        | O          | IJ          |          |           |                     |            |           |       |  |
| 4                    |                         |       | % (fro | m above)   | multiplied  | by 400=  | 315       | NO. App             | lication P | oints Att | ained |  |
| 5                    |                         |       |        |            |             |          |           |                     |            |           |       |  |
| 6                    |                         |       |        |            |             |          |           |                     |            |           |       |  |
| 7                    |                         |       |        |            | Final       | 6        | . 2 40 /- | .L                  |            |           | ·     |  |
| 8                    |                         |       |        |            | - Wate      | er Qua   | lity Sco  | ut of 40<br>re: 140 | (out of    |           |       |  |
| 9                    |                         |       |        |            | - Sedi      | ment S   | Savings   | Score:              | 200 (o     | ut of 26  | 50)   |  |
| 10                   |                         |       |        |            |             |          |           |                     |            |           | !     |  |
|                      | SUBTOTAL <sup>1</sup> : | 630   |        |            |             |          |           |                     |            |           |       |  |
| 0                    | nlata tha               | 0     |        | Due        |             |          |           |                     |            |           |       |  |

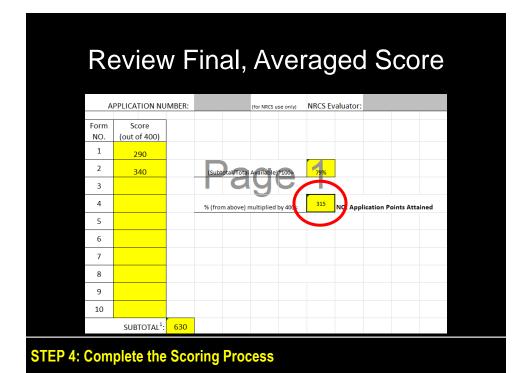

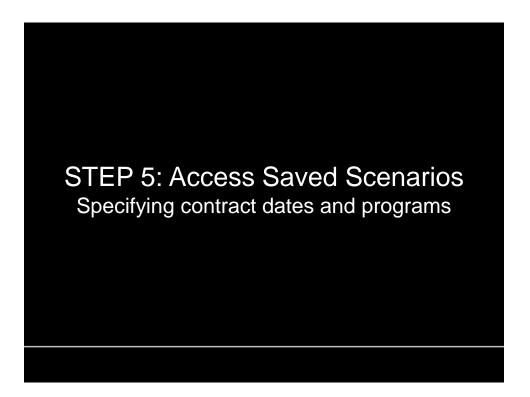

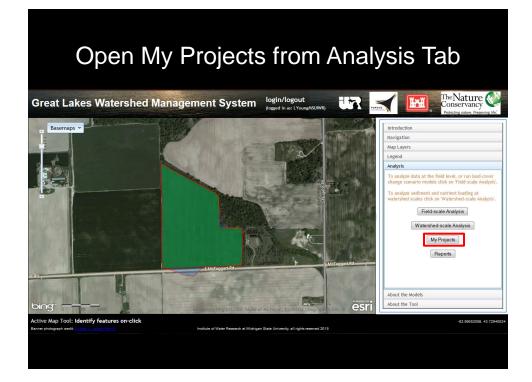

| Mv                                                                   | <sup>,</sup> Pro                                                    | jects <sup>v</sup>            | Wind                                      | Moh             |   |
|----------------------------------------------------------------------|---------------------------------------------------------------------|-------------------------------|-------------------------------------------|-----------------|---|
| My Projects                                                          |                                                                     | load map features and scena   |                                           | *               |   |
| Projects:<br>(click to select)<br>- DoeJ_Isabella<br>- PhelpsG_Huron | Project Details:<br>Name:<br>edit project                           |                               |                                           | delete projest  |   |
| Scenarios:<br>(click to select)                                      | Scenario Details:<br>Name:<br>Field<br>Parameters:<br>Installed?: @ | View/edit in Field-scale Anal | lysis window.<br>Installation<br>Program: |                 |   |
|                                                                      | Install date:<br>Contract Time<br>Left:<br>Capturing                |                               | Contract end<br>date:                     |                 |   |
|                                                                      | Ground Water<br>Recharge:<br>Notes:                                 | © no                          | Recharge Offsets<br>Credited To:          |                 |   |
|                                                                      | edit scenario                                                       |                               |                                           | delete scenario |   |
|                                                                      |                                                                     |                               |                                           |                 | ŝ |
| ess Saved S                                                          | Scenario                                                            | S                             |                                           |                 |   |

| My Projects                            |                           |                             |                                  |                 |
|----------------------------------------|---------------------------|-----------------------------|----------------------------------|-----------------|
| Select the projects and a              | associated scenarios to   | load map features and sce   | nario results                    |                 |
| Projects:                              | Project Details:          |                             |                                  |                 |
| (click to select)                      | Name: Ph                  | elpsG_Huron                 |                                  |                 |
| - DoeJ_Isabella<br>- PhelpsG_Huron     | edit project              |                             |                                  | delete project  |
|                                        |                           |                             |                                  |                 |
| Scenarios:                             | Scenario Details<br>Name: | :                           |                                  |                 |
| (click to select)<br>- Field 1 No Till | Field                     |                             |                                  |                 |
| - Field 1 Prescreen                    | Parameters:               | View/edit in Field-scale An |                                  |                 |
|                                        | Installed?:@              | O yes                       | Installation<br>Program:         |                 |
|                                        |                           | ono (hypothetical)          |                                  |                 |
|                                        | Install date:             |                             | Contract end<br>date:            |                 |
|                                        | Contract Time<br>Left:    |                             |                                  |                 |
|                                        | Capturing                 | 🔘 yes                       | Ground Water                     |                 |
|                                        | Ground Water<br>Recharge: | () no                       | Recharge Offsets<br>Credited To: |                 |
|                                        | Notes:                    |                             |                                  |                 |
|                                        |                           |                             |                                  |                 |
|                                        |                           |                             |                                  |                 |
|                                        | edit scenario             | 1                           |                                  | delete scenario |
|                                        |                           |                             |                                  | delete sce      |

#### STEP 5: Access Saved Scenarios

| S                                      | Sele                         | ct Sce                       | enari                            | 0               |  |
|----------------------------------------|------------------------------|------------------------------|----------------------------------|-----------------|--|
| My Projects                            |                              |                              |                                  | ×               |  |
|                                        |                              | load map features and scen   | ario results                     |                 |  |
| Projects: (click to select)            | Project Details:<br>Name: Ph | elpsG Huron                  |                                  |                 |  |
| - DoeJ_Isabella<br>- PhelpsG_Huron     | edit project                 |                              |                                  | delete project  |  |
| Scenarios:                             | Scenario Details             | ·                            |                                  |                 |  |
| (click to select)<br>- Field 1 No Till | Name:<br>Field               | Field 1 No Till              |                                  |                 |  |
| - Field 1 Prescreen                    | Parameters:<br>Installed?:   | View/edit in Field-scale Ana | Installation                     |                 |  |
|                                        | Installed?:                  | yes<br>no (hypothetical)     | Program:                         |                 |  |
|                                        | Install date:                |                              | Contract end<br>date:            |                 |  |
|                                        | Contract Time<br>Left:       |                              |                                  |                 |  |
|                                        | Capturing<br>Ground Water    | 🔍 yes                        | Ground Water<br>Recharge Offsets |                 |  |
|                                        | Recharge:                    | () no                        | Credited To:                     |                 |  |
|                                        |                              |                              |                                  |                 |  |
|                                        | edit scenario                |                              |                                  | delete scenario |  |
|                                        | L                            |                              |                                  |                 |  |
|                                        |                              |                              |                                  | ,               |  |
|                                        |                              |                              |                                  |                 |  |
| Access Saved S                         | cenario                      |                              |                                  |                 |  |

| Sele                                                                                                    | ect "                 | Edit S                                                                                                    | Scena         | ario"                 |    |
|----------------------------------------------------------------------------------------------------|-----------------------|----------------------------------------------------------------------------------------------------|---------------|-----------------------|----|
| My Projects<br>Select the projects and as                                                                                              | sociated scenarios to | load map features and sce                                                                                           | pario results |                       | ×  |
| Protects<br>(click to select)<br>- OcaJ trabella<br>- Delayso survor<br>(click to select)<br>- field s to still<br>- Field 1 Prescreen | Project Details:      | IpsG_Huron<br>Field 1 No Till<br><u>Vien/sdl in Field-scale An</u><br>© yes<br>© no (hypothetical)<br>© yes<br>© no |               | delete proje          |    |
| ess Saved S                                                                                                    | iedit scenario        |                                                                                                    | e changes     | .d)<br>delete scenari | 10 |

|                                                                | Sagi                                                                              | naw F                       | RCPF                                                                      | )              |
|----------------------------------------------------------------|-----------------------------------------------------------------------------------|-----------------------------|---------------------------------------------------------------------------|----------------|
| My Projects                                                    |                                                                                   |                             |                                                                           |                |
| Projects:<br>(click to select)<br>- DoeJ_Isabella              | Project Details:                                                                  | load map features and sce   | nario results                                                             | delete         |
| - PhelpsG_Huron Scenarios: (click to select) - Field 1 No Till | Scenario Details:<br>Name:<br>Field                                               | Field 1 No Till             |                                                                           | delete         |
| - Field 1 Prescreen                                            | Installed?:@                                                                      | View/edit in Field-scale Ar | Installation<br>Program:                                                  | Saginaw RCPP 👻 |
|                                                                | Install date:<br>Contract Time<br>Left:<br>Capturing<br>Ground Water<br>Recharge: | ⊖ yes                       | Contract end<br>date:<br>Ground Water<br>Recharge Offsets<br>Credited To: |                |
|                                                                | Notes:                                                                            | 0 no                        | Credited 10:                                                              |                |
|                                                                | edit scenario                                                                     | sa                          | ve changes                                                                | delete s       |

## Include Contract Time

| y Projects                               |                                        |                 |            |           |          |                    |                |       |                 |
|------------------------------------------|----------------------------------------|-----------------|------------|-----------|----------|--------------------|----------------|-------|-----------------|
| Select the projects and a                | ssociated scenarios                    | to load map     | feature    | s and so  | enario r | esults             |                |       |                 |
| Projects:                                | Project Details                        |                 |            |           |          |                    |                |       |                 |
| (click to select)                        | Name: p                                | helpsG_Hur      | on         |           |          |                    |                |       |                 |
| - DoeJ_Isabella<br>- PhelpsG_Huron       | edit project                           |                 |            |           |          |                    |                |       | delete project  |
| Scenarios:                               | Scenario Detail                        | 5:              |            |           |          |                    |                |       |                 |
| (click to select)                        | Name:                                  | Field 1         | No Till    |           |          |                    |                |       |                 |
| - Field 1 No Till<br>- Field 1 Prescreen | Field<br>Parameters:                   | View/ed         | t in Field | I-scale A | Analysis |                    |                |       |                 |
|                                          | Installed?:                            | ● yes<br>◎ no l | hypothe    | tical)    |          | tallation<br>gram: |                | Sagir | naw RCPP 👻      |
|                                          | Install date:                          | 8/1/15          |            |           |          | Contr              | act en<br>date |       |                 |
|                                          | Left:                                  | 0               |            | Augu      | ust 2    | 015                |                | 0     |                 |
|                                          | Capturing<br>Ground Water<br>Recharge: | Su              | Мо         | Tu        | We       | Th                 | Fr             | Sa    | Y               |
|                                          | Notes:                                 | Ì               |            |           |          |                    |                | 1     |                 |
|                                          |                                        | 2               | 3          | 4         | 5        | 6                  | 7              | 8     |                 |
|                                          |                                        | 9               | 10         | 11        | 12       | 13                 | 14             | 15    | .4              |
|                                          | edit scenario                          |                 |            |           |          |                    |                | 22    | delete scenario |
|                                          |                                        | 16              | 17         | 18        | 19       | 20                 | 21             |       |                 |
|                                          |                                        | 23              | 24         | 25        | 26       | 27                 | 28             | 29    |                 |
|                                          |                                        | 30              | 31         |           |          |                    |                |       |                 |

**STEP 5: Access Saved Scenarios** 

| <b>Incl</b><br>My Projects                          | ude                                    | Contr                                         | act                                              |                 | ×        |
|-----------------------------------------------------|----------------------------------------|-----------------------------------------------|--------------------------------------------------|-----------------|----------|
|                                                     | sociated scenarios to                  | load map features and scena                   | ario results                                     |                 | <b>^</b> |
| Projects:                                           | Project Details:                       |                                               |                                                  |                 | 1        |
| (click to select)                                   | Name: Phe                              | lpsG_Huron                                    |                                                  |                 |          |
| - DoeJ_Isabella<br>- PhelpsG_Huron                  | edit project                           |                                               |                                                  | delete project  |          |
| Scenarios:                                          | Scenario Details:                      | (:                                            |                                                  |                 | 1        |
| (click to select)<br>- <mark>Field 1 No Till</mark> | Name:<br>Field                         | Field 1 No Till View/edit in Field-scale Anal | harte ortenderor                                 |                 |          |
| - Field 1 Prescreen                                 | Parameters:<br>Installed?:             | () yes                                        | Installation<br>Program:                         | Saginaw RCPP 👻  |          |
|                                                     |                                        | 🔘 no (hypothetical)                           | Contract end                                     |                 |          |
|                                                     | Install date:<br>Contract Time         | 8/1/15                                        | date:                                            |                 |          |
|                                                     | Left:                                  |                                               |                                                  |                 |          |
|                                                     | Capturing<br>Ground Water<br>Recharge: | 🗇 yes                                         | Ground Water<br>Recharge Offsets<br>Credited To: | v               |          |
|                                                     | Notes:                                 | • no                                          | Credited Io:                                     |                 |          |
|                                                     |                                        |                                               |                                                  |                 |          |
|                                                     |                                        |                                               |                                                  |                 |          |
|                                                     | edit scenario                          | save                                          | changes                                          | delete scenario |          |
|                                                     |                                        |                                               |                                                  |                 |          |
|                                                     |                                        |                                               |                                                  |                 | 1.       |
|                                                     |                                        |                                               | _                                                |                 |          |
| EP 5: Access Saved S                                | Conorio                                | •                                             |                                                  |                 |          |
| EP J. Access Saveu S                                | ocenario                               | 5                                             |                                                  |                 |          |

| Project     X       Select the project and associated scenarios to load map features and scenario results       Project (click to select)     Project Details:       - Docl_tabelia     edit project       Select the residence     feal select       - Docl_tabelia     edit project       Select the residence     generations       (click to select)     edit project       - Field 1 No Till     Field 1 No Till       - Field 1 No Till     Field 1 No Till       - Field 1 Ne resorteen     field 1 No Till       - Field 1 No Till     Field 1 No Till       - Field 1 No Till     field 1 No Till       - Rod 1 Prescreen     field 1 No Till       - Rod 1 Prescreen     field 1 No Till       - Rod 1 Prescreen     field 1 No Till       - Rod 2 No Till     Name:       - Rod 3 No Till     field 1 No Till       - Rod 4 No Till     field 1 No Till       - Rod 5 No Till     field 1 No Till       - Rod 1 Prescreen     field 1 No Till       - Rod 1 Prescreen     field 1 No Till       - Rod 1 Prescreen     field 1 No Till       - Rod 1 Prescreen     field 1 No Till       - Rod 1 Prescreen     field 1 No Till       - Rod 1 Prescreen     field 1 No Till       - Rod 1 Prescreen     field 1 No Till |                                                                                                    | Save                                                                                                    | e Cha                                                                                                    | nge                                                                                   | S                      |   |
|----------------------------------------------------------------------------------------------------|----------------------------------------------------------------------------------------------------|----------------------------------------------------------------------------------------------------|----------------------------------------------------------------------------------------------------|---------------------------------------------------------------------------------------|------------------------|---|
| Project Details:         (click to select)         - Docd_Isabelin         - Docd_Isabelin         - Docd_Isabelin         - Docd_Isabelin         - Docd_Isabelin         - Docd_Isabelin         - Docd_Isabelin         - Docd_Isabelin         - Docd_Isabelin         - Docd_Isabelin         - Field I for Till         - Field I for Till                                                                                                    |                                                                                                    | ssociated scenarios to                                                                                                    | load map features and scen                                                                                | ario results                                                                          |                        | × |
|                                                                                                    | (click to select)<br>- DoeJ_Isabella<br>- PhelpsG_Huron<br>Scenarios:<br>(click to select)<br>- Field 1 No Till | Name: Phi<br>edit project<br>Scenario Details:<br>Name:<br>Field<br>Parameters:<br>Installed?:<br>Contract Time<br>Left:<br>Coptract Time<br>Left:<br>Coptract Time<br>Recharge | Field 1 No Till<br><u>Vier/edit in Field'scale Ana</u><br>© yes<br>© no (hypothetical)<br>0/1/15<br>© yes | Installation<br>Program:<br>Contract end<br>date:<br>Ground Water<br>Recharge Offsets | Saginaw RCPP •         |   |
| edit scenario save changes delete scenario                                                                                                    |                                                                                                    | edit scenario                                                                                                    |                                                                                                    | e changes                                                                             | .ii<br>delete scenario |   |

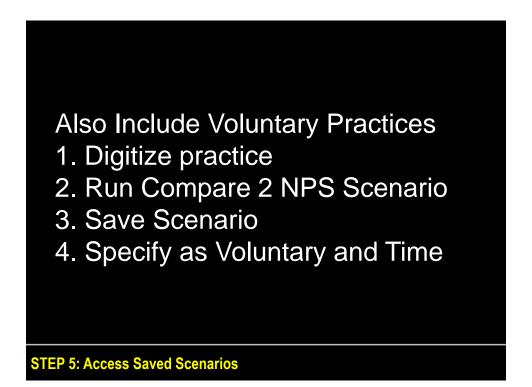

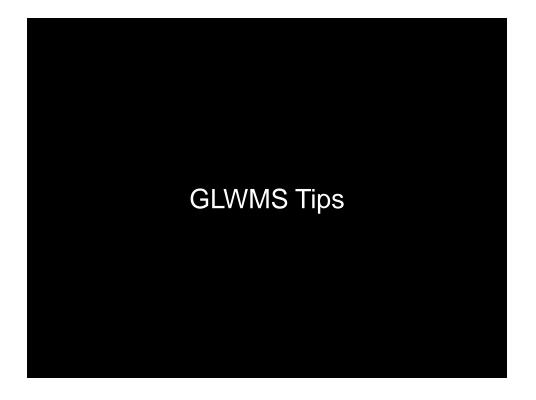

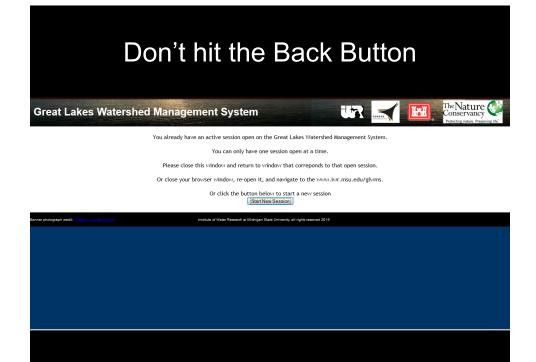

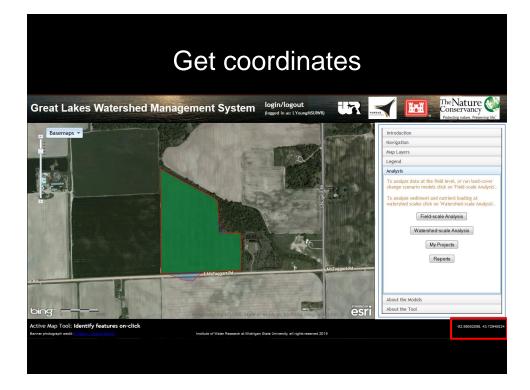

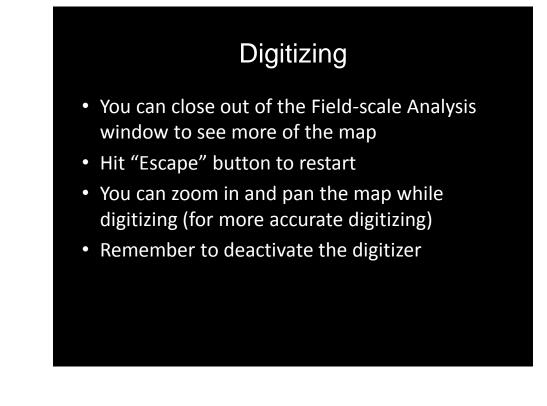

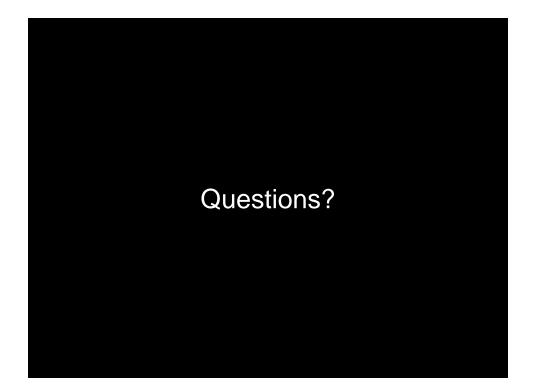